# **Office 2007 User Manual**

Yeah, reviewing a ebook Office 2007 User Manual could add your close links listings. This is just one of the solutions for you to be successful. As understood, finishing does not recommend that you have astonishing points.

Comprehending as well as contract even more than further will manage to pay for each success. bordering to, the message as well as keenness of this Office 2007 User Manual can be taken as with ease as picked to act.

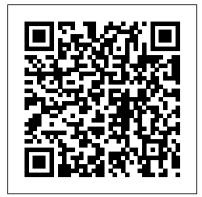

ENI

Microsoft Word is one of the most used applications in the Microsoft Office suite. This handy reference includes clear explanations, legal-specific descriptions, and time-saving tips for getting the most out of Microsoft Word and customizing it for the needs of today's legal professional. Focusing on the tools and reference section that includes information on features that are essential for lawyers in their practice, this book explains the key components to help make lawyers more effective, more efficient, and more successful. Microsoft Office 2007 Pearson Education

This book is designed to help students with their last step in their thesis: the writing process. The reader will be introduced to the main features of Word 2007 that will help speed up the process and maximize efficiency. It is not a reference manual for Word 2007 but gives detailed and practical examples.

The Unofficial Guide to Microsoft Office Word 2007 McGraw-Hill Education (UK)

Experience learning made easy—and quickly teach yourself how to manage your communications with Outlook 2007. With Step By Step, you set the pace—building and practicing the skills you need, just when you need them! Send e-mail, schedule meetings, and organize tasks for easy follow-up Manage your inbox with rules, folders, and search filters Share your calendar with anyone via e-mail or on the Web Manage RSS feeds and newsgroups—without leaving your inbox Learn ways to block spam and protect your sensitive messages Personalize the way Outlook 2007 looks and works Your all-in-one learning experience includes:

Fully searchable eBook Bonus quick reference to the Ribbon, the new Microsoft Office interface Windows Vista Product Guide eReference—plus other resources on creating interaction designs to ensure a CD For customers who purchase an ebook version of this title, instructions for downloading the CD files can be found in the ebook.

track changes with RSS, and use database reporting services Customize your personal site, create sites and areas, and organize site collections Integrate with Office applications, including Excel, Word, Outlook, Picture Manager, and InfoPath Install, deploy, maintain and secure SharePoint Brand a portal, using your corporate style sheet, designing templates, and building site definitions Models in Environmental Regulatory Decision Making Editions Extend SitePoint, such as creating client side Dad's Office! For the first time in a decade, and server side web parts, using the SharePoint class library and SharePoint web services Each chapter starts with a "guide" that lets you know what it covers before you dive in. The book also features a detailed compatibility, command line utilities, services, and CSS styles. Why wait? Get a hold of SharePoint 2007: The Definitive Guide today!

Good Practices in Health Financing Wiley The UX Book: Process and Guidelines for Ensuring a Quality User Experience aims to help readers learn how to create and refine interaction designs that ensure a quality user major Office applications right away.Unlike every experience (UX). The book seeks to expand the concept of traditional usability to a broader notion of user experience; to provide a hands- Microsoft has replaced the familiar menus with a on, practical guide to best practices and established principles in a UX lifecycle; and to describe a pragmatic process for managing the overall development effort. The book provides an iterative and evaluation-centered UX lifecycle template, called the Wheel, for interaction design. Key concepts discussed include contextual inquiry and analysis; extracting interaction design requirements; constructing design-informing models; design production; UX goals, metrics, and targets; prototyping; UX evaluation; the interaction Files for building skills and practicing the book 's lessonscycle and the user action framework; and UX

design guidelines. This book will be useful to

copy of this book! Although this book is aimed at the Office veteran, Ed and Woody's engaging style will appeal to beginners, too. Written in clear, plain English, readers will feel as though they are learning from real humans and not Microsoft clones. Sprinkled with a wry sense of humor and an amazing depth of field, this book most certainly isn't your run-of-the-mill computer book. You should expect plenty of hands-on guidance and deep but accessible reference material. This isn't your Microsoft has rolled out an all-new user interface. Menus? Gone. Toolbars? Gone. For the core programs in the Office family, you now interact with the program using the Ribbon-an oversize strip of icons and commands, organized into multiple tabs, that takes over the top of each program's interface. If your muscles have memorized Office menus, you'll have to unlearn a lot of old habits for this version.

The UX Book Elsevier

Ouickly learn the most useful features of Microsoft Office 2007 with our easy to read fourin-one quide. This fast-paced book gives you the basics of Word, Excel, PowerPoint and Access so you can start using the new versions of these previous version, Office 2007 offers a completely redesigned user interface for each program. new tabbed toolbar (or "ribbon"), and added other features such as "live preview" that lets you see exactly what each option will look like in the document before you choose it. This is good news for longtime users who never knew about some amazing Office features because they were hidden among cluttered and outdated menus.Adapting to the new format is going to be a shock -- especially if you're a longtime user. That's where Office 2007: The Missing Manual comes in. Rather than present a lot of arcane detail, this quick & friendly primer teaches you how to work with the most-used Office features, with four separate sections covering the four programs. The book offers a walkthrough of Microsoft's redesigned Office user interface before taking you through the basics of creating text documents, spreadsheets, presentations, and databases with: Clear explanations Step-by-step instructions Lots of illustrations Plenty of friendly advice It's a great way to master all 4 programs without having to stock up on a shelfload of different books. This book has everything you need to get you up to speed fast. Office 2007: The Missing Manual is truly the book that should have been in the box.

#### Access 2007 Microsoft Press

Complete guide for Step-by-Step Learning Quick and Easy Reference for learning MS Office 2007 Step-by-Step description of various commands Comprehensively covers all important features of MS Office 2007 in easy to understand manner Visual Approach to Learning MS Office 2007 Package ... Word 2007 Excel 2007 Access 2007 PowerPoint 2007 Outlook 2007 Index Office 2008 for Macintosh: The Missing Manual Pearson Education

This extensive reference manual covers the whole of Microsoft Office Word 2007 in exquisite detail: every dialog box is illustrated and every command (whether or not it it available through the Ribbon) is described and fully cross-referenced. This is not a "how to" guide, but a serious reference for power users for whom the online help is not detailed enough. Buy this book if you need quick answers to tricky questions about Word 2007.

#### Office 2007 Wiley

For any organization that wants to use Windows SharePoint Services to share and collaborate on Microsoft Office documents, this book shows administrators of all levels how to get up and running with this powerful and popular set of collaboration tools. Microsoft Windows SharePoint Services technology in Office 2007 is an integrated set of services designed to connect people, information, processes, and systems both within and beyond the organizational firewall. SharePoint 2007: The Definitive Guide provides a detailed discussion of all Sharepoint features, applications and extensions. You learn how to build Sharepoint sites and site collections, along with ways to administrate, secure, and extend Sharepoint. This book teaches you how to: Get up to speed on SharePoint, including ways to create lists, libraries, discussions and surveys Integrate email, use web parts,

anyone interested in learning more about quality user experience. These include interaction designers, graphic designers, usability analysts, software engineers, programmers, systems analysts, software quality-assurance specialists, human factors engineers, cognitive psychologists, cosmic psychics, trainers, technical writers, documentation specialists, marketing personnel, and project managers. A very broad approach to user experience through its components-usability, usefulness, and emotional impact with special attention to lightweight methods such as rapid UX evaluation techniques and an agile UX development process Universal applicability of processes, principles, and guidelines-not just for GUIs and the Web, but for all kinds of interaction and devices: embodied interaction, mobile devices, ATMs, refrigerators, and elevator controls, and even highway signage Extensive design guidelines applied in the context of the various kinds of affordances necessary to support all aspects of interaction Real-world stories and contributions from accomplished UX practitioners A practical guide to best practices and established principles in UX A lifecycle template that can be instantiated and tailored to a given project, for a given type of system development, on a given budget Computers Helping People with Special Needs, Part II Scarecrow Press

Microsoft Office Word 2007 Step by StepPearson Education

Handbook of Measurement in Science and Engineering "O'Reilly Media, Inc."

Special Edition Using Microsoft® Office 2007 THE ONLY OFFICE BOOK YOU NEED We crafted this book to grow with you, providing the reference material you need as you move toward Office proficiency and use of more advanced features. If you buy only one book on Office 2007, Special Edition Using Microsoft® Office 2007 is the only book you need. If you own a copy of Office 2007, you deserve a

### Microsoft Office Word 2007 Step by Step Lulu.com

This 700+ page reference is a tremendous value and provides smart tips and cool insider secrets to help users make the most of Office 2007 Includes complete information regarding updates and changes made to this new version of Office, including navigating the new UI, using collaboration tools, working with Command Tabs, and much more Reveals best practices used by the pros to increase productivity and maximize efficiency Handy checklists and charts get readers started in Office right away Real-world advice from an experienced Office consultant guides the not-so-expert user through Office's robust features

Word 2007 American Bar Association A new handbook not only covers the basics and new features of PowerPoint 2007, but also teaches users how to combine multimedia, animation, and interactivity into a presentation; how to take full advantage of advanced functions; and how to create reusable

Special Edition Using Microsoft Office 2007 Microsoft Office Word 2007 Step by Step Microsoft Office is the most widely used productivity software in the world, but most people just know the basics. This helpful guide gets you started with the programs in Office 2013, and provides lots of power-user tips and tricks when you're ready for more. You'll learn about Office's new templates and themes, touchscreen

features, and other advances, including Excel's Quick Analysis tool. The important stuff you need to know: Create professional-looking documents. Use Word to craft reports, newsletters, and brochures for the Web and desktop. Stay organized. Set up Outlook to track your email, contacts, appointments, and tasks. Work faster with Excel. Determine the best way to present your data with the new Quick Analysis tool. Make inspiring presentations. Build PowerPoint slideshows with video and audio clips, charts and graphs, and animations. Share your Access database. Design a custom database and let other people view it in their web browsers. Get to know the whole suite. Use other handy Office tools: Publisher, OneNote, and a full range of Office Web Apps. Create and share documents in the cloud. Upload and work with your Office files in Microsoft's SkyDrive. Microsoft Office Outlook 2007 Step by Step John Wiley & Sons

Still the top-selling software suite for Mac users, Microsoft Office has been improved and enhanced to take advantage of the latest Mac OS X features. You'll find lots of new features in Office 2008 for Word, Excel, PowerPoint and Entourage, but not a page of printed instructions to guide you through the changes. Office 2008 for Macintosh: The Missing Manual gives you the friendly, thorough introduction you need, whether you're a beginner who can't do more than point and click, or a power user who's ready to tackle a few advanced techniques. To cover Word, Excel, PowerPoint and Entourage, this guide gives you four superb books in one -- a separate section each for program! You can manage your day and create professional-looking documents, spreadsheets, and presentations in no time. Office of illustrations Larger type Plenty of 2008 has been redesigned so that the windows, toolbars, and icons blend in better with your other Mac applications. But there are still plenty of oddities. That's why this Missing Manual isn't shy about pointing out which features are gems in the rough -- and which are duds. With it, you'll learn how to: Navigate the new user interface with its bigger and more graphic toolbars Use Word, Excel, PowerPoint, and Entourage separately or together Keep track of appointments and manage daily priorities with the My Day feature Create newsletters, flyers, brochures, and more with Word's Publishing Layout View Build financial documents like budgets and invoices with Excel's Ledger Sheets Get quick access to all document templates and graphics with the Elements Gallery Organize all of your Office projects using Entourage's Project Center Scan or import digital camera images directly into any of the programs

four programs. The book offers a walkthrough of Microsoft's redesigned Office user interface before taking you through the basics of creating text documents, spreadsheets, presentations, and Original. (All Users) databases with: Clear explanations Step-bystep instructions Lots of illustrations Plenty of friendly advice It's a great way to master all 4 programs without having to stock up on a shelf-load of different books. This book has everything you need to illness and healthcare. It explores and get you up to speed fast. Office 2007: The Missing Manual is truly the book that should have been in the box. The Routledge Companion to Rehabilitative Work in Criminal Justice Apress Fast-paced and easy to read, this concise book teaches you the basics of Word 2007 so you can start using the program right away. Not only will you learn how to work with Word's most useful features to create documents, format and edit text, share the results and more, you'll also discover how to go beyond basic documents to handle graphics, create page layouts, and use forms and tables. The new Word is radically different from previous versions, but with this convenient book, you can breeze through the new user interface and its timesaving features in no time with: Clear explanations Step-by-step instructions Lots friendly advice Word is used primarily for word processing, but there's more to this powerful program than meets the eye. It also offers a staggering array of advanced features that were once found only in page layout programs and graphics software. Many of these features are hidden among Word's cluttered menus, and even the pros can't find them all. For Word 2007, Microsoft redesigned the user interface completely, adding a tabbed toolbar that makes every feature easy to locate. Unfortunately, Microsoft's documentation is as poor as ever, so even if you find the features you need, you still may not know what to do with them. Word 2007 for Starters: The

word processing software, a detailed manual explains all the basics, as well as how to create sophisticated page layouts, insert forms and tables, use graphics, and create book-length documents with outlines and Master Documents.

MS-OFFICE 2007 Training Guide "O'Reilly Media, Inc."

"This book provides a comprehensive and contemporary exploration of a wide range of topics within the social aspects of health, explains the different relationships between social categories and health, different experiences of illness and the role of the healthcare provider in society." --rear cover.

Customize each program with power-user techniques With Office 2008 for Macintosh: The Missing Manual, you get objective and entertaining instruction to help you tap into all of the features of this powerful suite, so you can get more done in less time.

Word 2007 for Starters: The Missing Manual CRC Press

A comprehensive guide to Access 2007 helps users become comfortable with the new user interface and tabbed toolbar, as well as learn how to design complete databases, maintain them, write queries, search for and-

## Office 2013: The Missing Manual Software Reference

Quickly learn the most useful features of Microsoft Office 2007 with our easy to read four-in-one guide. This fast-paced book gives you the basics of Word, Excel, PowerPoint and Access so you can start using the new versions of these major Office applications right away.Unlike every previous version, Office 2007 offers a completely redesigned user interface for each program. Microsoft has replaced the familiar menus with a new tabbed toolbar (or "ribbon"), and added other features such as "live preview" that lets you see exactly what each option will look like in the document before you choose it. This is good news for longtime users who never knew about some amazing Office features because they were hidden among cluttered and outdated menus. Adapting to the new format is going to be a shock -- especially if you're a longtime user. That's where Office 2007: The Missing Manual comes in. Rather than present a lot of arcane detail, this quick & friendly primer teaches you how to work with the most-used Office features, with four separate sections covering the

Missing Manual helps you master Word's redesigned user interface and gives you exactly what you need to create unique, attractive and effective documents. Word 2007: The Missing Manual "O'Reilly Media, Inc."

The inside scoop... for when you want more than the official line! Microsoft Office Word 2007 may be the top word processor, but to use it with confidence, you'll need to know its quirks and shortcuts. Find out what the manual doesn't always tell you in this insider's guide to using Word in the real world. How do data, and build attractive forms for quick- you use the new Ribbon? What's the best way to add pictures? From deciphering fonts to doing mass mailings, first get the official way, then the best way from an expert. Unbiased coverage on how to get the most out of Word 2007, from applying templates and styles to using new collaboration tools Savvy, realworld advice on creating document for the Web, saving time with macros, and punching up docs with SmartArt. Time-saving techniques and practical guidance on working around Word quirks, avoiding pitfalls, and increasing your productivity. Tips and hacks on how to customize keyboard shortcuts, how to embed fonts, and quick ways to get to Help. Sidebars and tables on TrueType versus Printer fonts, World 2007 View modes, and tabs in Word 2007. Watch for these graphic icons in every chapter to guide you to specific practical information. Bright Ideas are smart innovations that will save you time or hassle. Hacks are insider tips and shortcuts that increase productivity. When you see Watch Out! heed the cautions or warnings to help you avoid common pitfalls. And finally, check out the Inside Scoops for practical insights from the author. It's like having your own expert at your side!

> First Look 2007 Microsoft Office System John Wiley & Sons

> Updated to incorporate the latest features, tools, and functions of the new version of the popular